# **CBSE | DEPARTMENT OF SKILL EDUCATION**

# **(SUBJECT CODE - 802)**

**CLASS XI (SESSION 2021-2022) SAMPLE QUESTION PAPER (MS) FOR TERM – II**

#### **Max. Time Allowed: 1 1/2 Hours (90 min)** Max. Marks: 30

#### **General Instructions:**

- **1.** Please read the instructions carefully
- **2.** This Question Paper is divided into 03 sections, viz., Section A, Section B and Section C.
- **3.** Section A is of 05 marks and has 06 questions on Employability Skills.
	- a) Questions numbers 1 to 4 are one mark questions. Attempt any three questions.
	- b) Questions numbers 05 and 06 are two marks questions. Attempt any one question.
- **4.** Section B is of 17 marks and has 16 questions on Subject specific Skills.
	- a) Questions numbers 7 to 13 are one mark questions. Attempt any five questions.
	- b) Questions numbers 14 to 18 are two marks questions. Attempt any three questions.
	- c) Questions numbers 19 to 22 are three marks questions. Attempt any two questions
- **5.** Section C is of 08 marks and has 03 competency-based questions.

a) Questions numbers 23 to 25 are four marks questions. Attempt any two question

- **6.** Do as per the instructions given in the respective sections.
- **7.** Marks allotted are mentioned against each section/question.

### **SECTION A (3 + 2 = 5 marks)**

Answer any 03 questions out of the given 04 questions  $\vert$  1 x 3 = 3 **Q.1** National Action Plan on Climate Change is an action plan which includes different missions or plans within it for sustainable development. Name any two plans Answer National Mission for a Greener India/ National Mission on Sustainable Agriculture/ National Solar Mission/ National/Mission on Sustainable Habitats (Mention any 2 of them) **1 Q.2** An entrepreneur may face many problems while running a business. Name any two problems. Answer Pricing/selling/accounting/growing business/manufacturing (mention any 2 of them) **1 Q.3** Who are the major stakeholders of green economy? Answer Government, Private agencies, People **1**

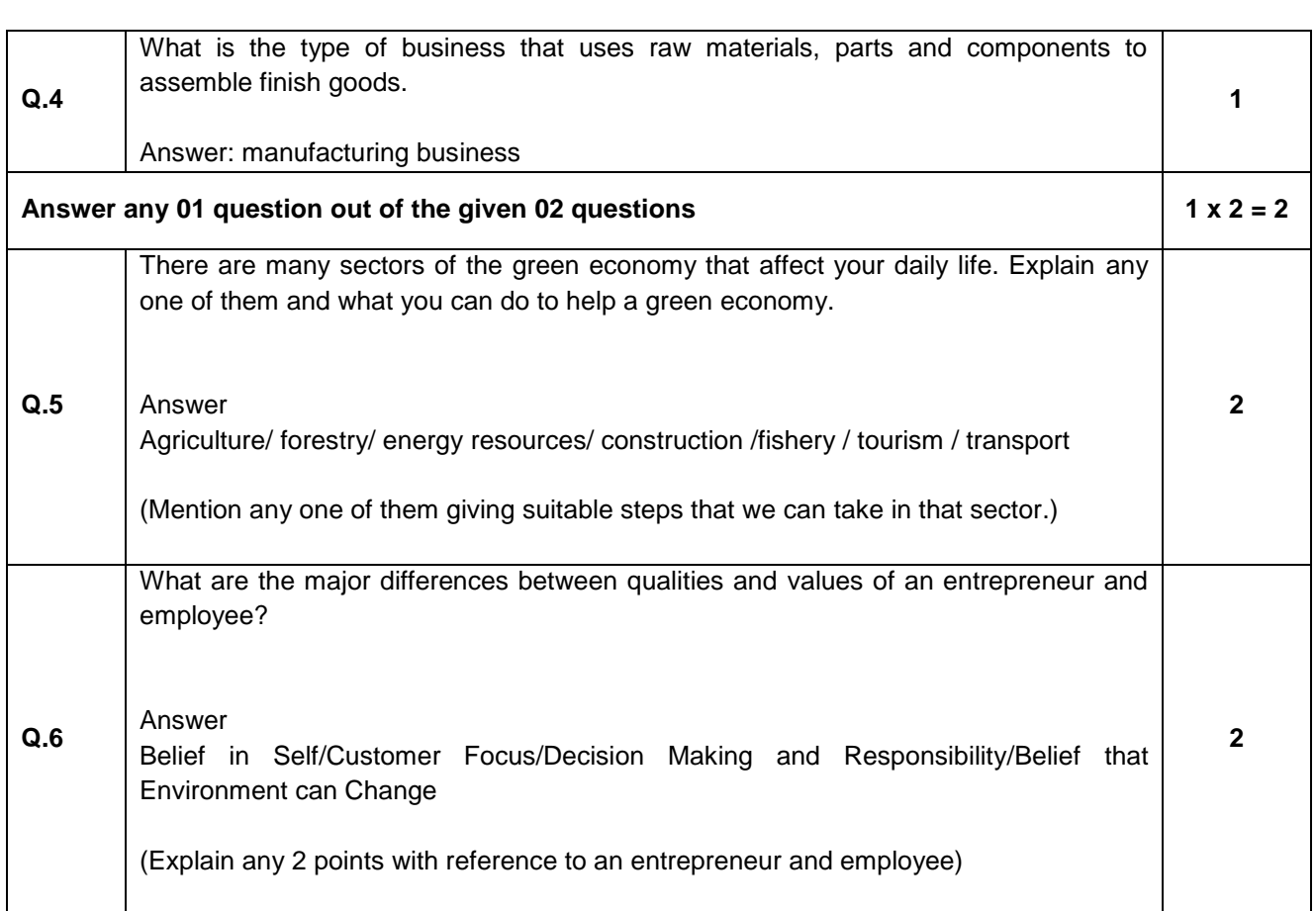

## **SECTION B (5 + 6 + 6 = 17 marks)**

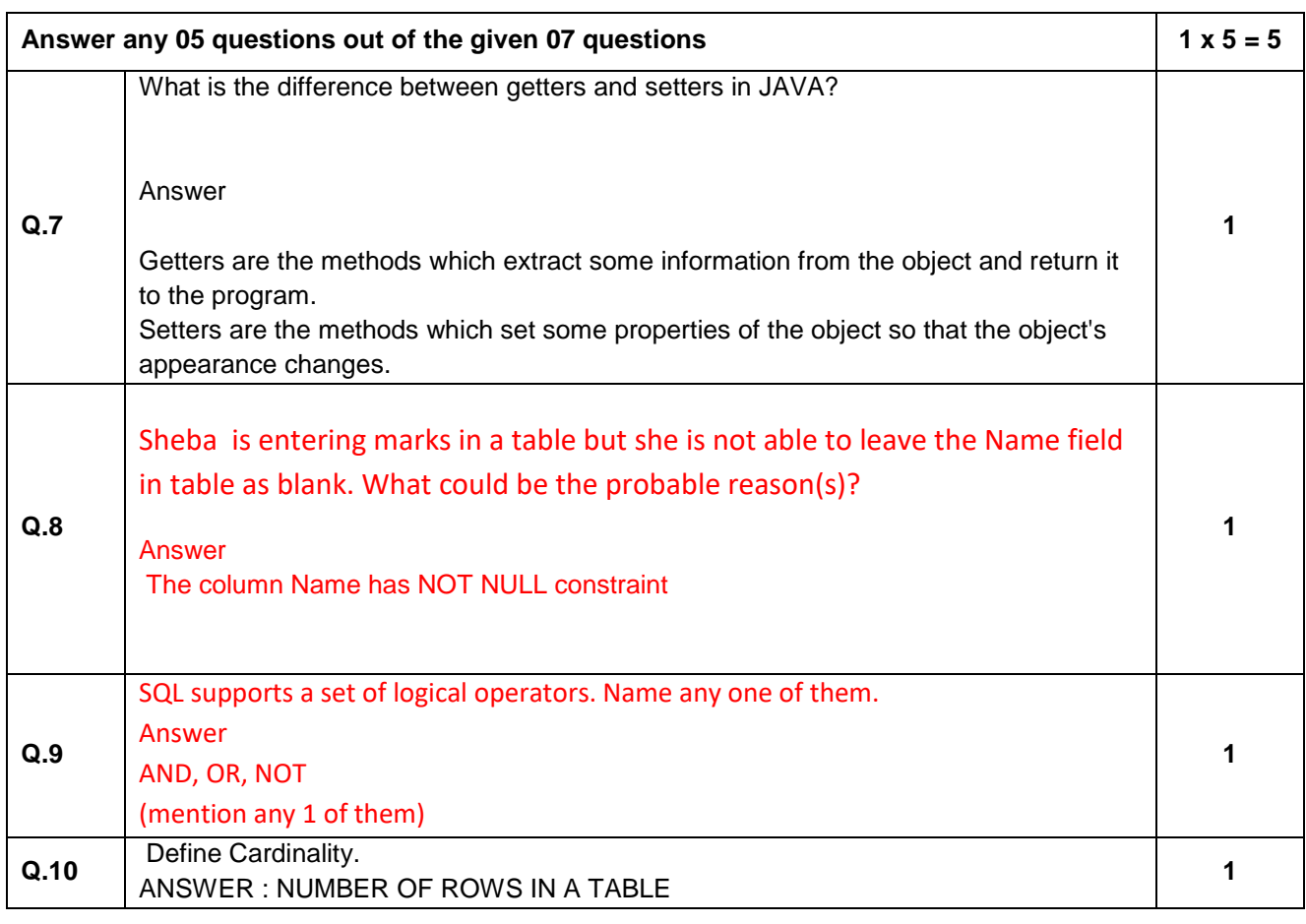

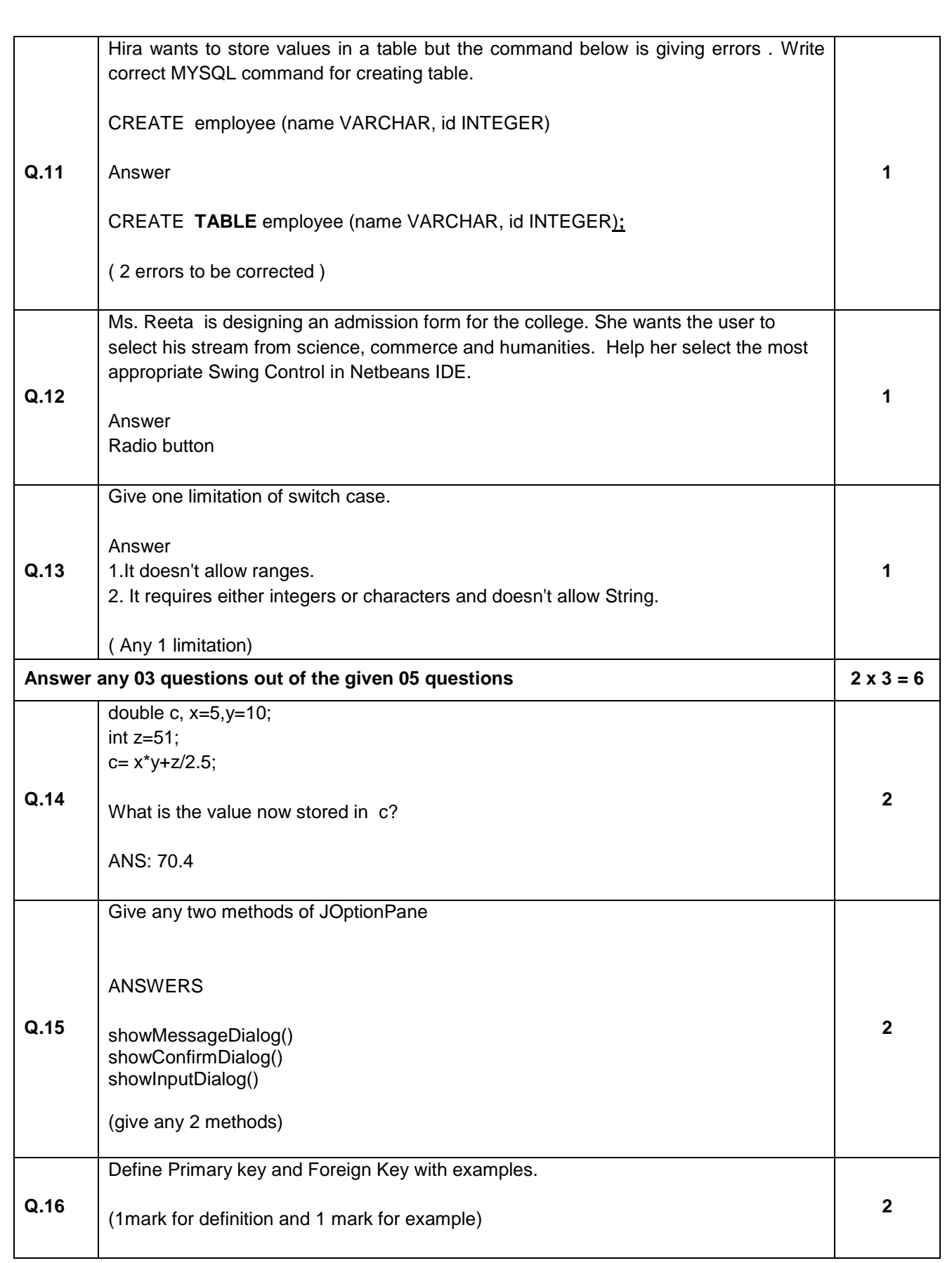

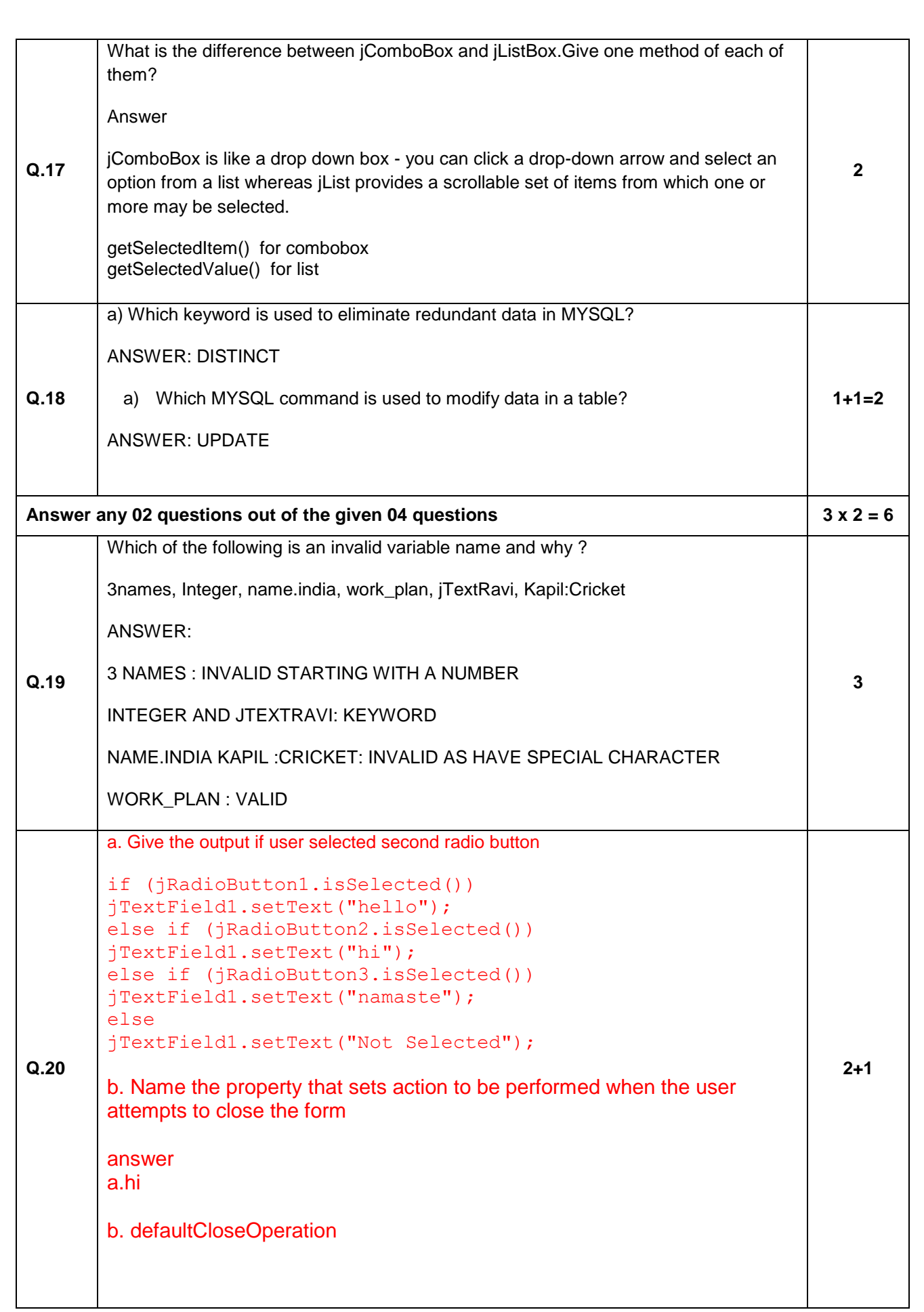

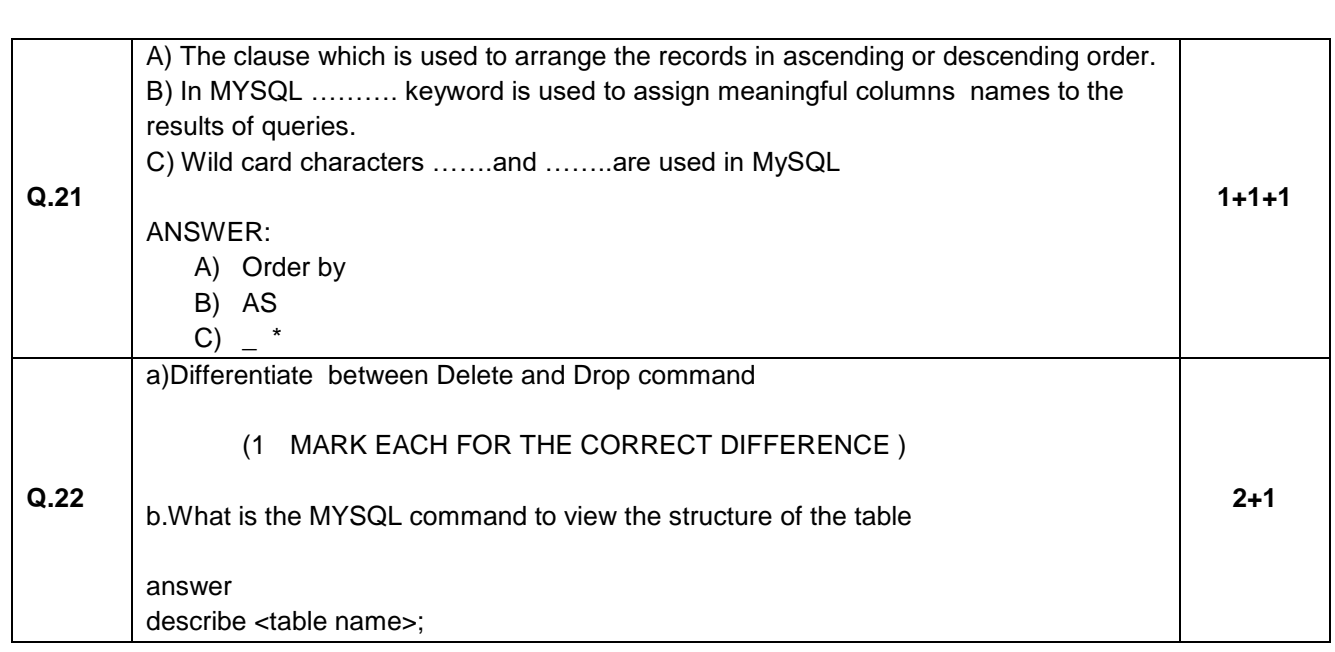

#### **SECTION C (2 x 4 = 8 marks) (COMPETENCY BASED QUESTIONS)**

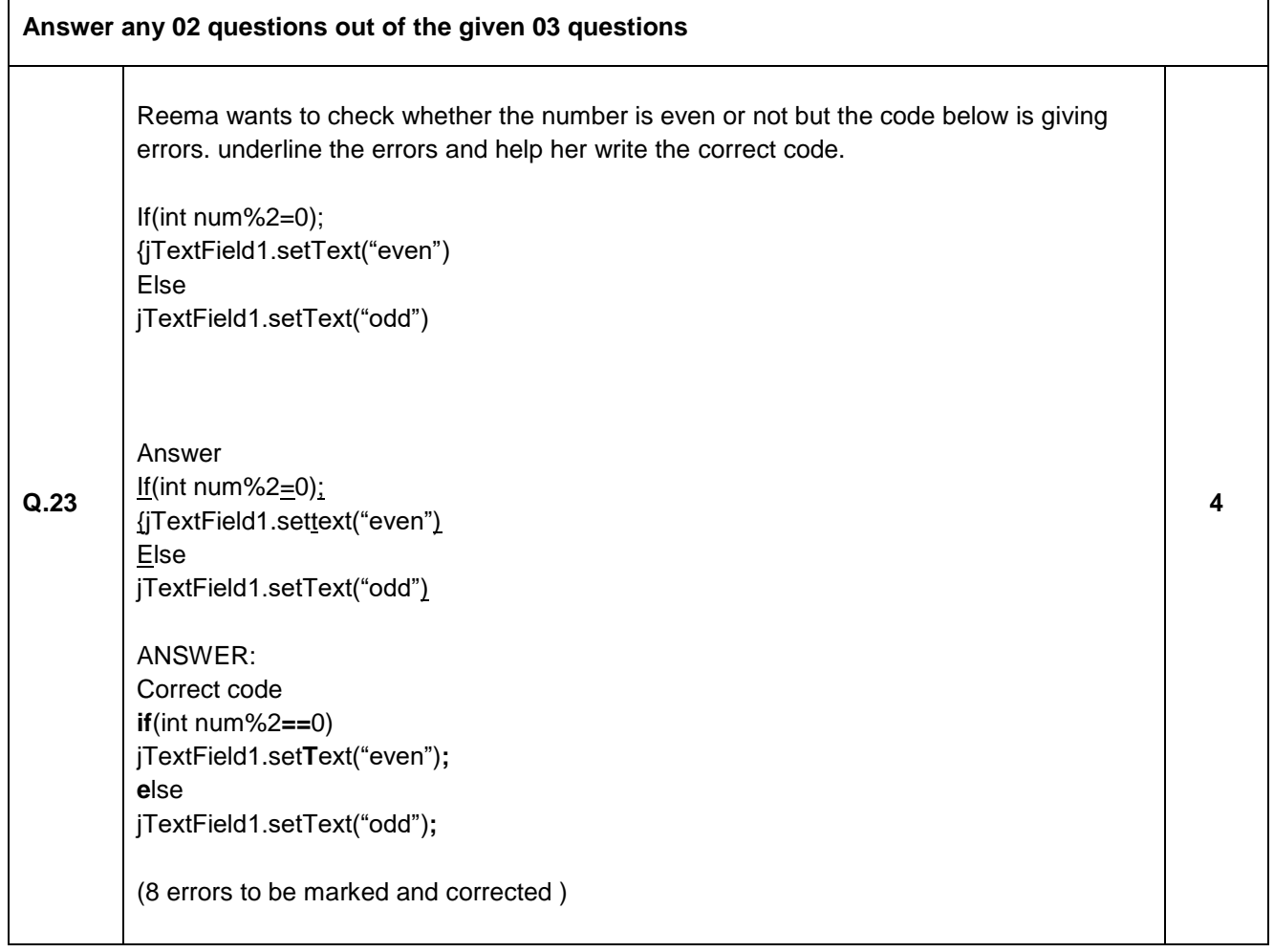

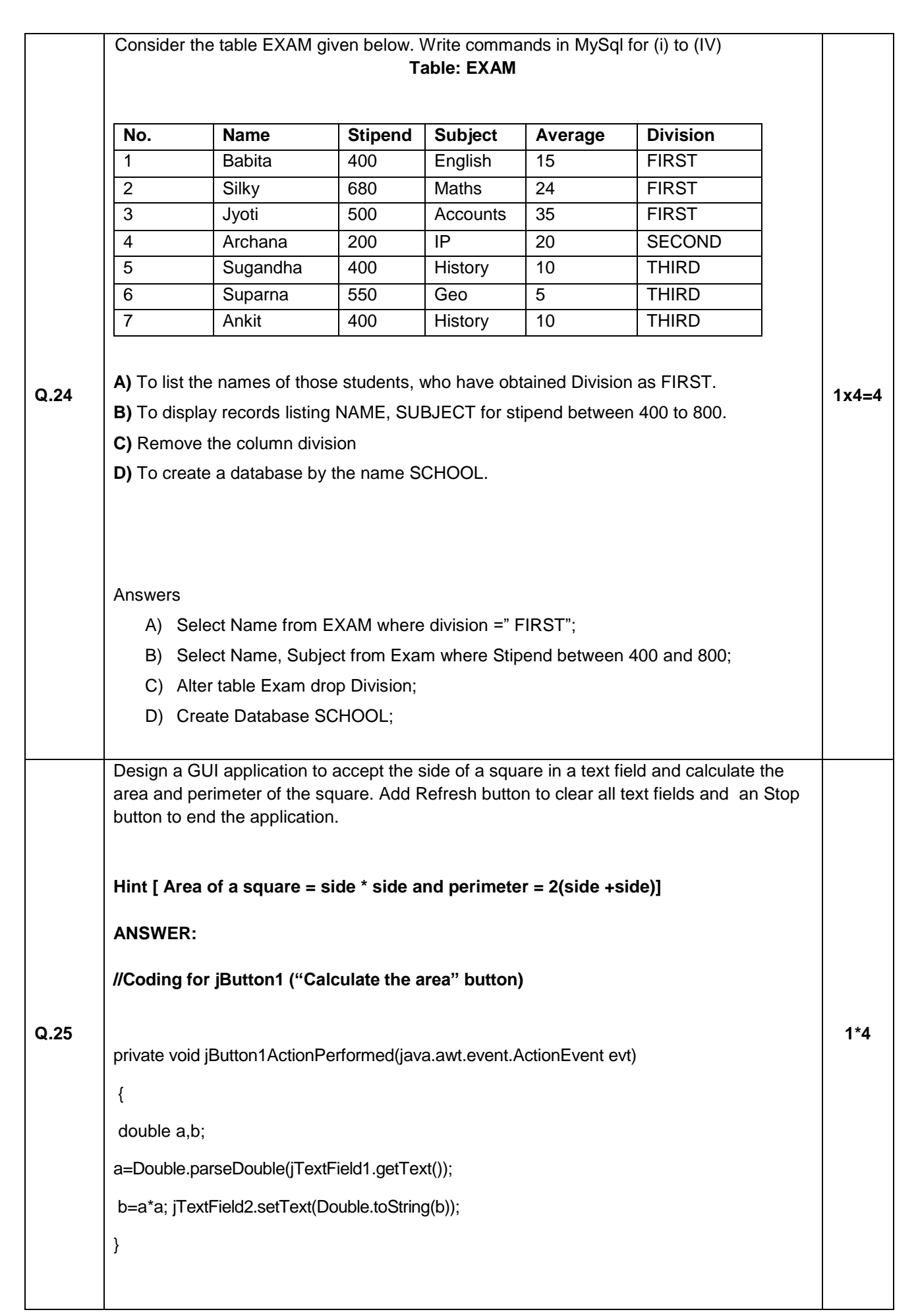

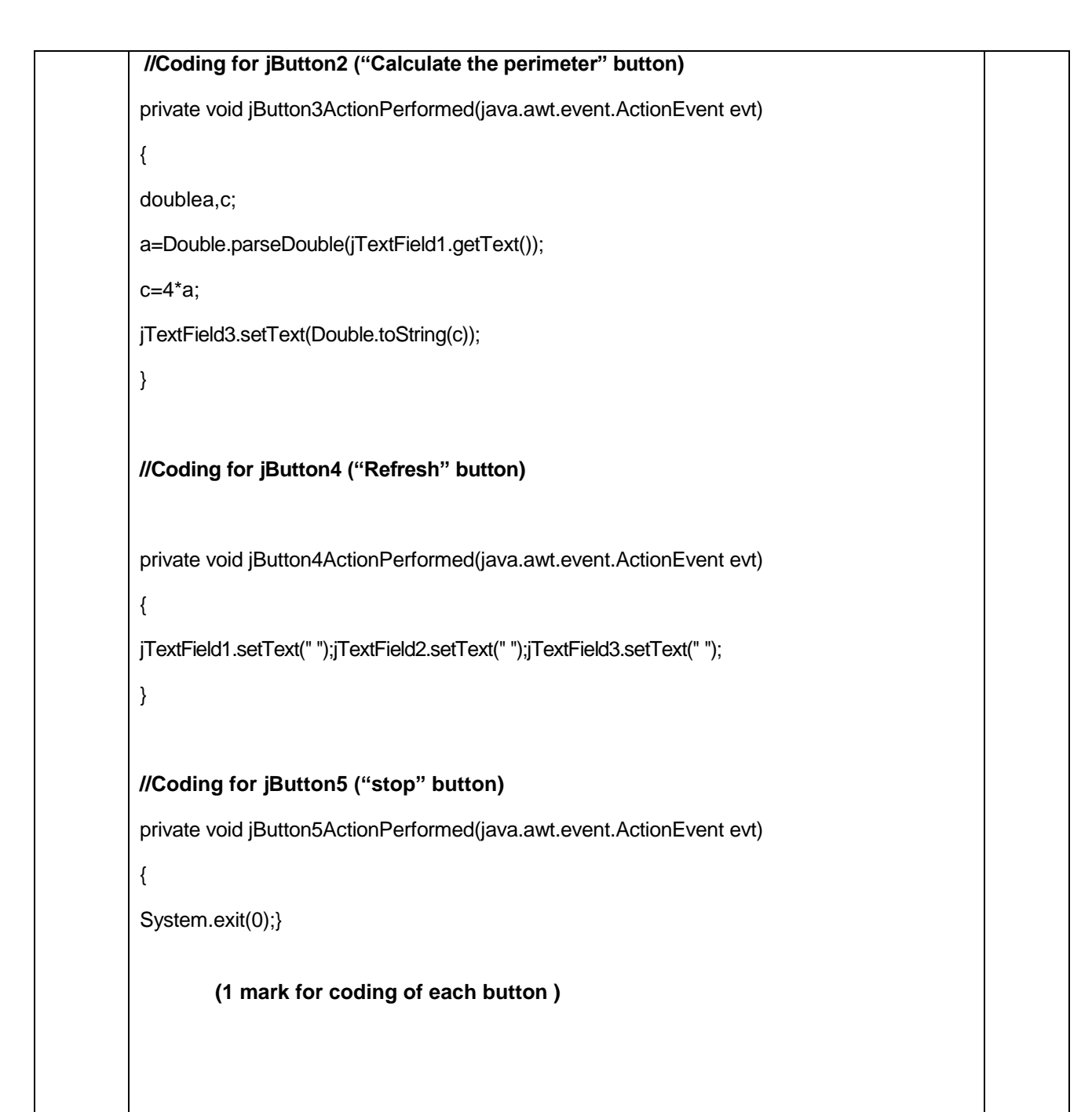